# Верификация диаграмм по методу Model Checking в QReal

Автор: Копытов Д.С., 471 гр.

Научный руководитель: ст. преподаватель Кириленко Я.А.

Рецензент: ст. преподаватель Брыксин Т.А.

# TRIK Studio

- QReal
- Программирование роботов
- Графический язык программирования
- Диаграммы
- Более одного исполняемого потока
- Общение между потоками

# Верификация

- Model Checking
- Конечная модель системы
- Проверка выполнимости свойств

## **Постановка задачи**

- Исследовать существующие системы верификации, использующие данный метод
- На основе полученных данных выбрать наиболее подходящую
- Внедрить выбранную систему верификации в среду
- Апробировать

# **Обзор существующих решений**

- UPPAAL
	- Отсутствуют средства для описания асинхронного взаимодействия
- NuSMV
	- Синхронизация процессов только посредством разделяемых переменных
- NuXMV
	- Расширение NuSMV
- SPIN

# SPIN

- Параллельные и распределённые системы
- Межпроцессное взаимодействие
- Язык Promela для описание модели
- Динамическое создание процессов
- Рандеву и асинхронные каналы
- Темпоральная логика линейного времени (LTL)

#### Реализация

- Связь в одну и другую сторону
	- Трансляция диаграмм во входной язык Promela
	- Отображение контрпримера на диаграмме

## Генератор в язык Promela

- Типы данных
- Сенсоры и таймер
- Прием/передача сообщений процессами
- Потоки и подпрограммы

#### Типы данных

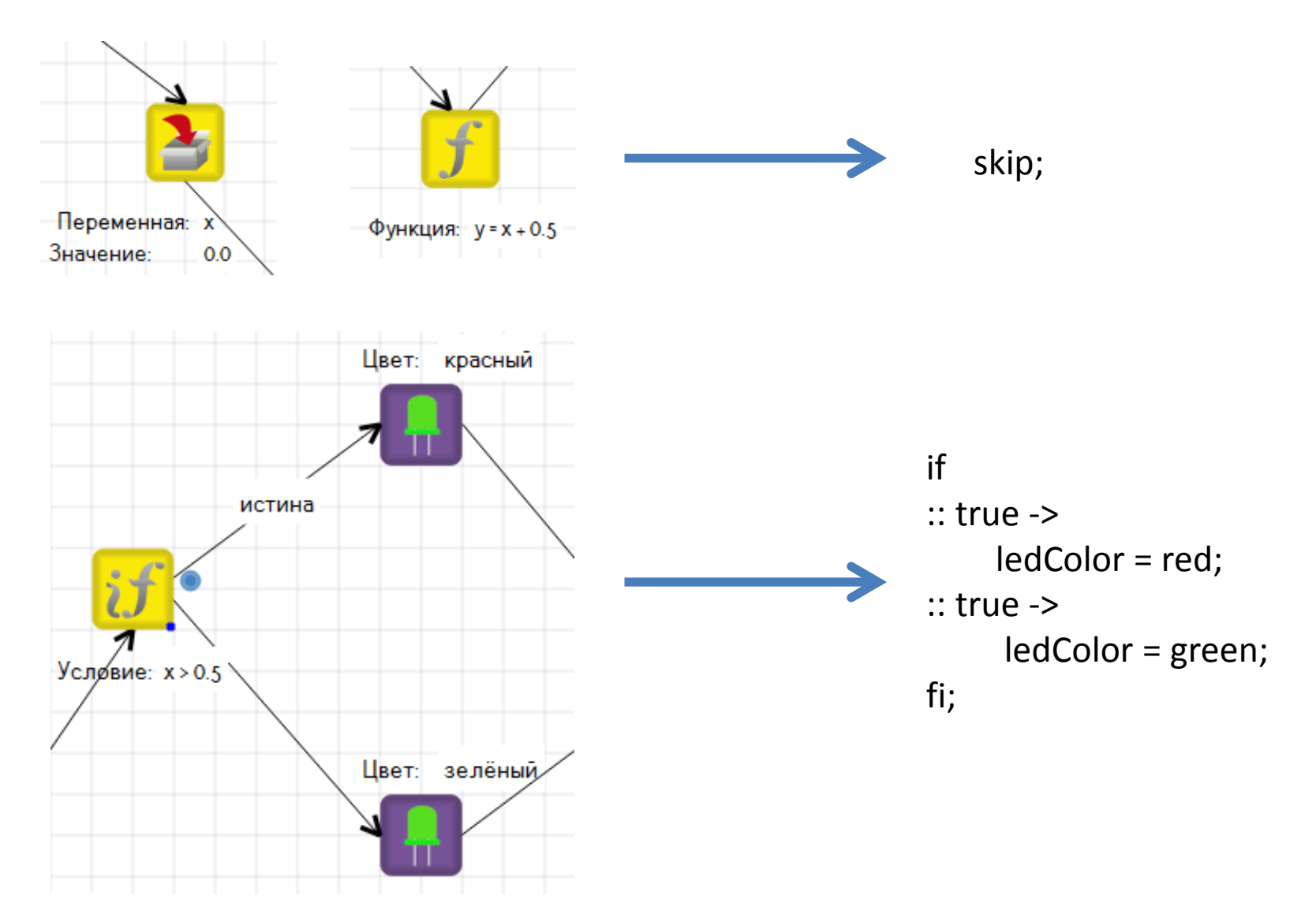

## Прием/передача сообщений процессами

}

typedef message { int size; int a[n] };

#define proc1proc 0 #define proc2proc 1

```
string proc1buffer[m];
chan proc1chan = [0] of {int, message};
chan proc2chan = [0] of {int, message};
```

```
…
proctype proc1() {
    message temp;
 …
    d_step {
          temp.size = 2;temp.a[0] = 0;temp.a[1] = 2; }
    proc2chan!proc1proc(temp);
 …
```
}

```
proctype proc2() {
     message temp;
 …
     proc2chan?proc1proc(temp);
     d_step {
           int i;
           for (i : 0 .. temp.size - 1) {
               t.a[i].i = temp.a[i];}
           t.size = temp.size;
     }
 …
```
#### Потоки и подпрограммы

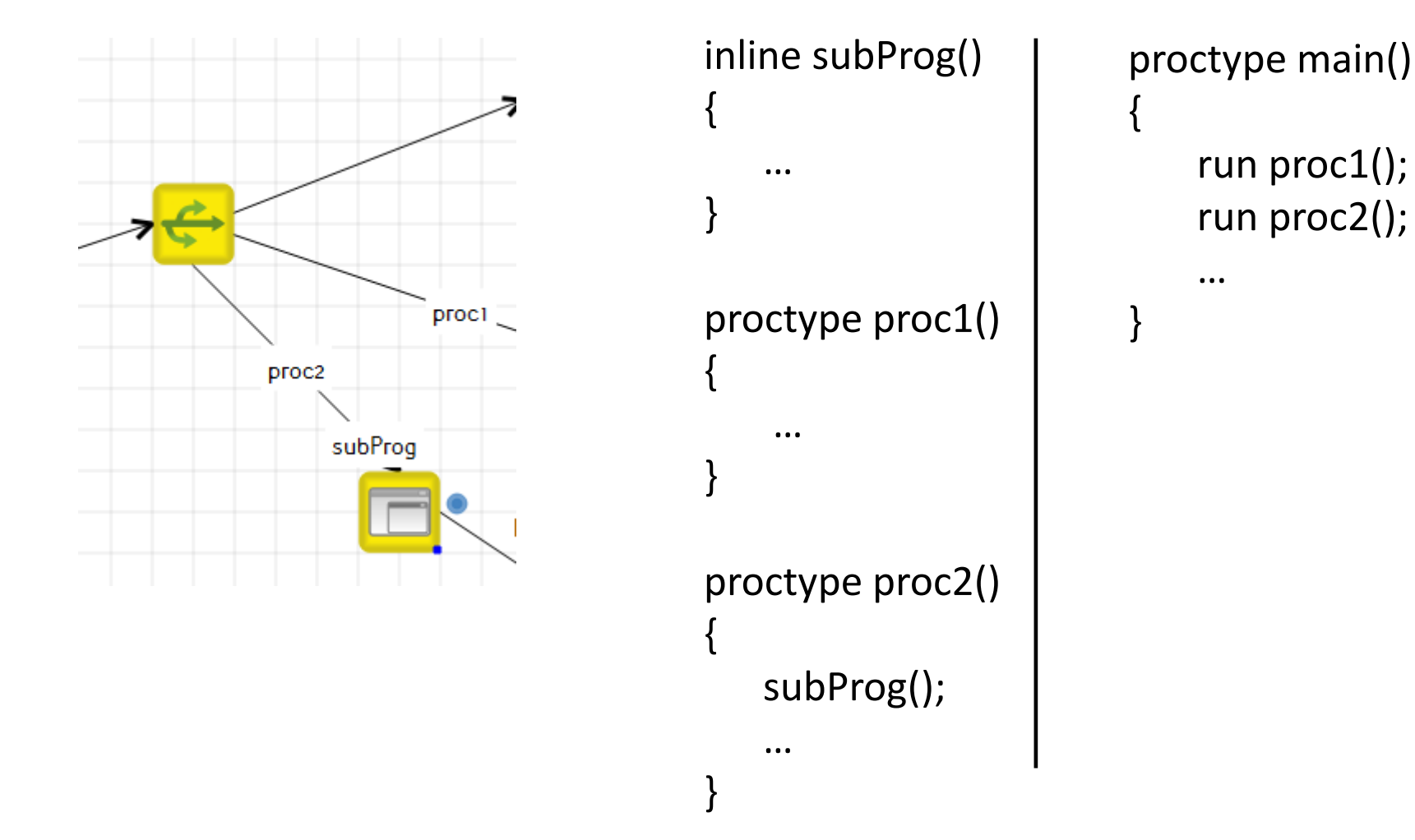

## Связь элементов диаграммы с кодом

- Двусторонняя связь
- Подсвечивание контрпримера на диаграмме
- Совместная интерпретация кода и модели

## Протокол Линча

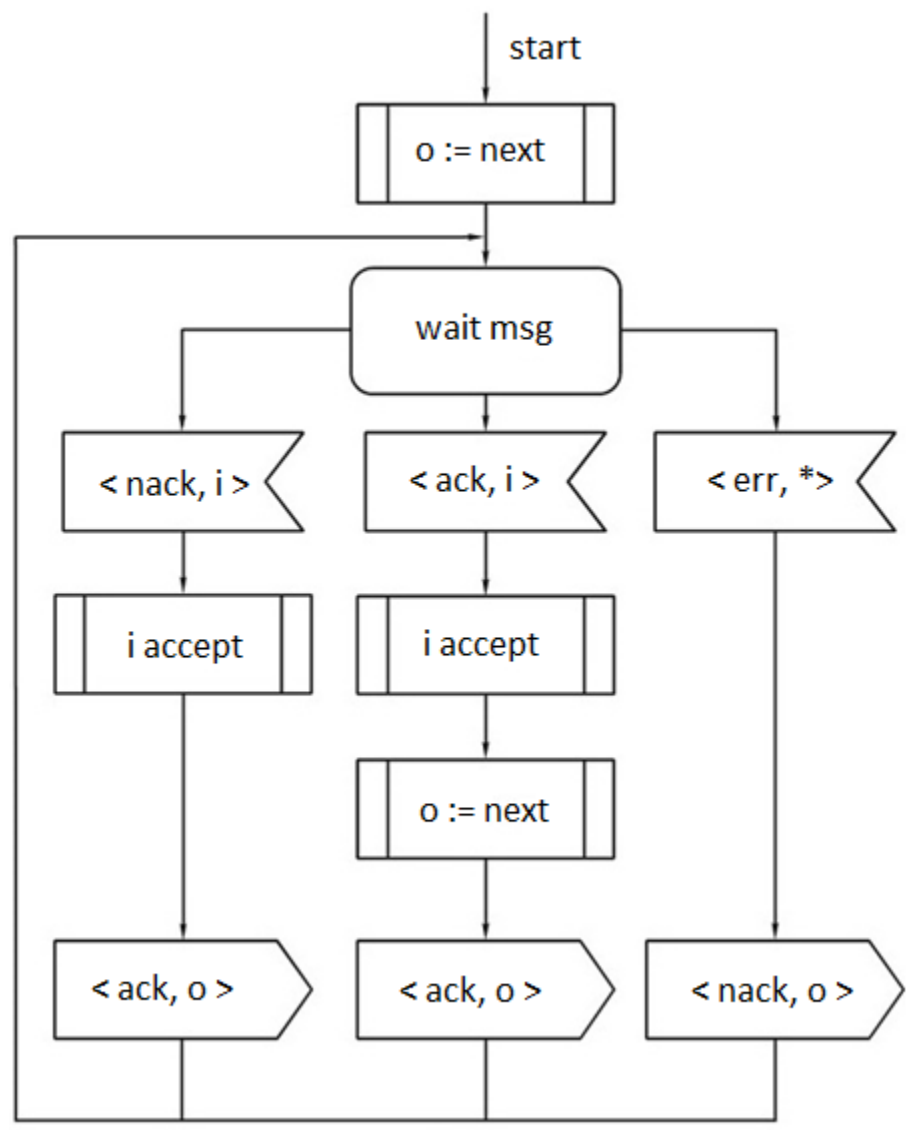

## Реализация в TRIK Studio

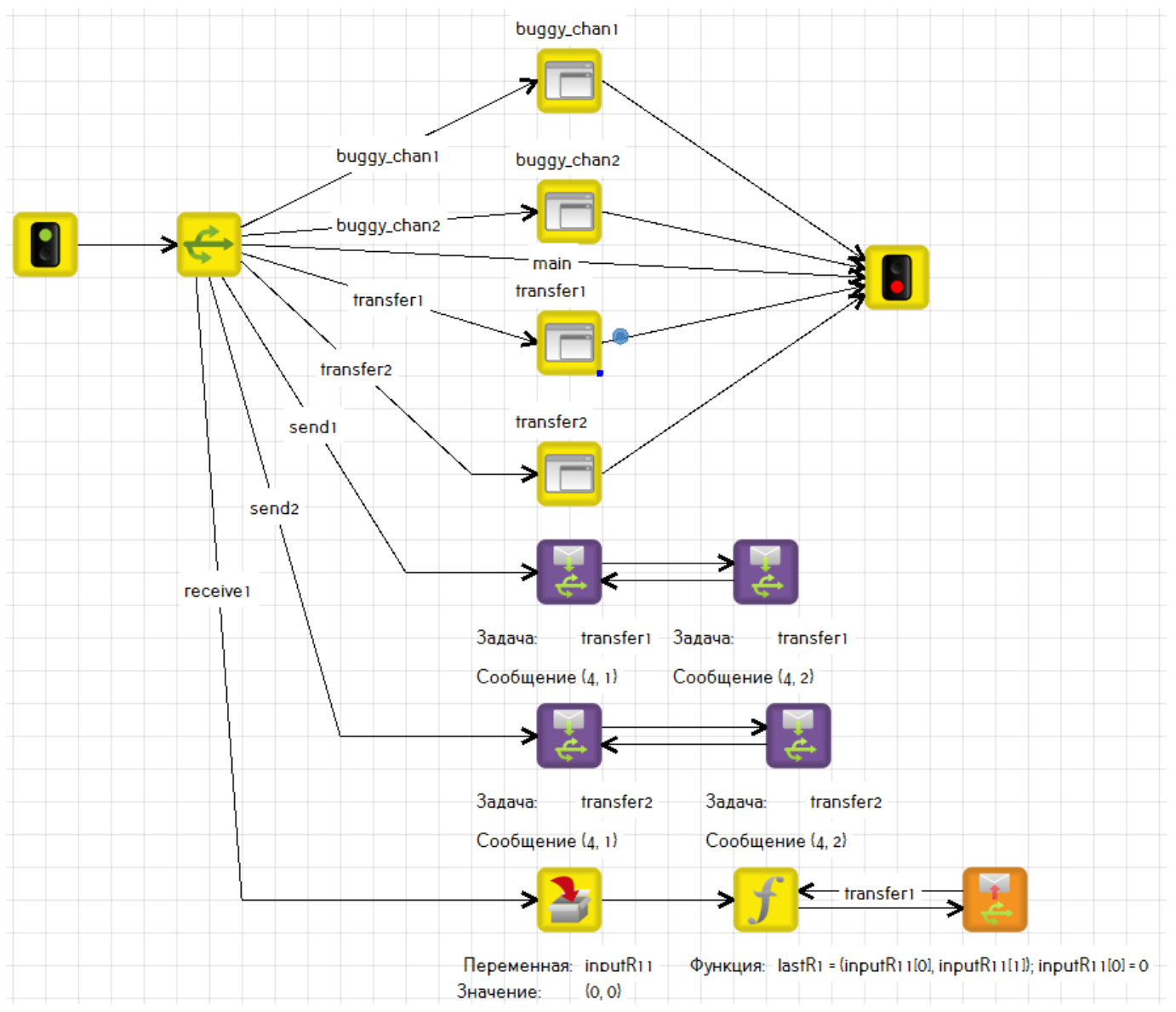

## Реализация в TRIK Studio (подпрограмма transfer1)

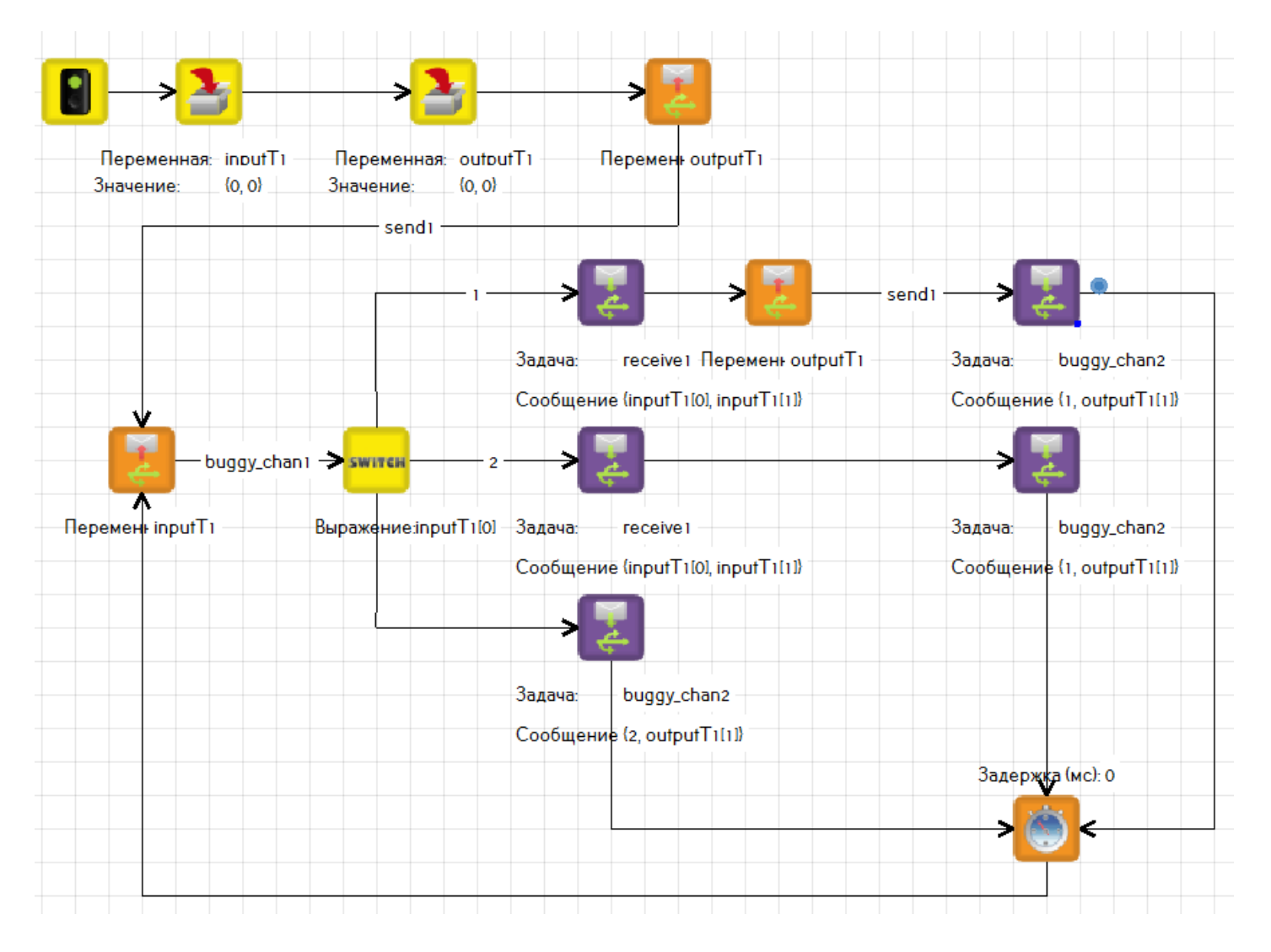

#### Заключение

• Было проведено исследование существующих верификаторов

• SPIN

- Проведено внедрение в TRIK Studio
- Была проведена апробация на конкретном примере (протокол Линча)